وزارة التعليم العالي والبحث العلمي

جامعة أم البواقي

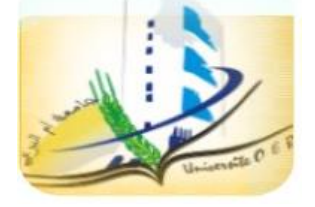

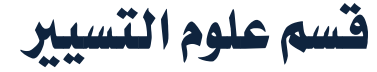

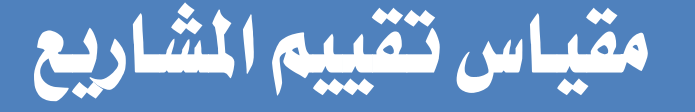

[ختصص: سنة](http://vista.maktoobblog.com/708097/%d8%a3%d8%b3%d8%b3-%d8%aa%d8%b5%d9%86%d9%8a%d9%81-%d8%a7%d9%84%d9%85%d8%b4%d8%a7%d8%b1%d9%8a%d8%b9-%d8%a7%d9%84%d8%a5%d8%b3%d8%aa%d8%ab%d9%85%d8%a7%d8%b1%d9%8a%d8%a9-%d9%88-%d8%a7%d9%84%d9%85%d9%81/) 3 إدارة مالية

المحور الثالث:

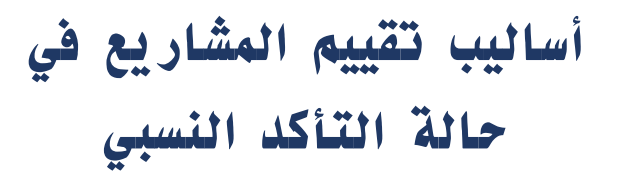

Calcul de la **VAN, TIR, IP, DRC Choix d'Investissement** 

البريد الإلكتروني: **hamzabkf@gmail.com**

# **Délai de récupération (Dr)** االسرتداد فرتة مؤشر .1

تتمثل فترة الاسترداد بالفترة التي يسترد خلالها المشروع تكاليفه الاستثمارية من خلال صاية التدفقات النقدية املتوقع أن حيققها خالل سنوات التشغيل.

#### 1.1حساب فرتة االسرتدادDr:

لكي يتم حساب فترة الاسترداد يتم أولاً استنتاج ص.ت.ن. متراكم لسنوات المشروع من بداية فرتة اإلنشاء وحتى نهاية عمر املشروع.

فإذا ظهر يف إحدى السنوات ص.ت.ن. مرتاكم يساوي صفر فإن فرتة االسرتداد تساوي تلك السنة أي أن املشروع يسرتد تكاليفه االستثمارية عند نهاية تلك السنة.

أما إذا لم يظهر يخ أي من سنوات التشغيل ص.ت.ن. متراكم يساوي صفر، وتحول ص.ت.ن. متراكم من سالب إلى موجب، فإن ذلك يعني أن فترة الاسترداد تكون بعد آخر سنة ظهر فيها ص.ت.ن. متراكم سالب وعلى وجه التحديد خلال السنة التي تليها مباشرة ويمكن حساب فترة الاسترداد ية هذه احلالة كما يلي:

فترة الاسترداد= آخر سنة ظهر فيها ص.ت.ن. متراكم سالب+ القيمة المطلقة لآخر ص.ت.ن. متراكم سالب

#### ص.ت.ن. للسنة التالية

**2**

أما إذا لم يتحول ص.ت.ن. متراكم حتى نهاية عمر المشروع إلى موجب فإن ذلك يعني انتهاء المشروع قبل اسرتداد تكاليفه االستثمارية بالكامل ويكون املتبقي منها بقيمة آخر ص.ت.ن. مرتاكم سالب. والبيان التالي يوضح ذلك:

#### حالة تطبيقية:

فيما يلي صايف التدفقات النقدية للمشروعني )A)،( B )باأللف دينار:

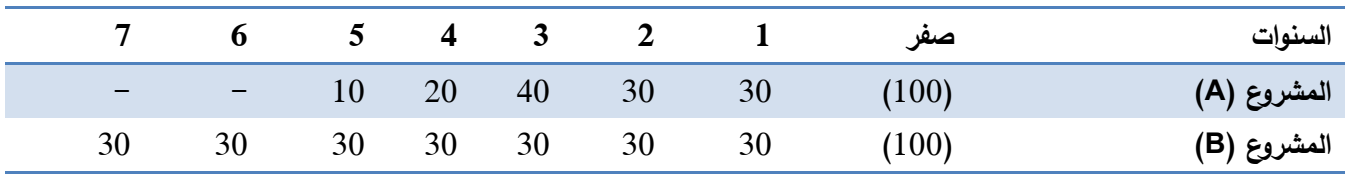

املطلوب/ حساب فرتة االسرتداد لكل من املشروعني؟.

#### احلل:

سنة (صفر) تعني أن الاستثمار فوري أي أنه لا توجد فترة إنشاء:

جامعة أم البواقي // كلية العلوم الاقتصادية وعلوم التسيير / قسم علوم التسيير / تخصص إدارة مالية / سنة ثالثة ليسانس/ د. بوكفة حمزة

|                          | <sub>6</sub>                 | $\mathbf{D}$ | 4  | 3    |      |     | اصفر  | السنوات       |
|--------------------------|------------------------------|--------------|----|------|------|-----|-------|---------------|
| $\overline{\phantom{m}}$ | $\overline{\phantom{a}}$     | 10           | 20 | 40   | 30   | 30  | (100) | المشروع (A)   |
| $\qquad \qquad$          | $\qquad \qquad \blacksquare$ | 30           | 20 | صفر  | (40) | 70) | (100) | ص.ت.ن. متراكم |
| 30                       | 30                           | 30           | 30 | 30   | 30   | 30  | (100) | المشروع (B)   |
| 110                      | 80                           | 50           | 20 | (10) | (40) | 70) | (100) | ص.ت.ن. متراكم |
|                          |                              |              |    |      |      |     |       |               |

يلاحظ أنه يف المشروع (A) هناك ص.ت.ن. متراكم يساوي صفر يف السنة الثالثة مما يعني أن فترة االسرتداد للمشروع )A =)3 سنوات.

أي أن املشروع )A )سيسرتد تكاليفه االستثمارية وهي 100 ألف دينار بالكامل بعد 3 سنوات من بداية التشغيل وذلك من خالل صايف التدفقات النقدية اليت يتوقع أن حيققها خالل تلك السنوات. أما المشروع (B) فلم يظهر ص.ت.ن. متراكم يساوي صفر ولكن تحول من سالب إلى موجب بعد السنة

الثالثة، لذا فإن فترة الاسترداد يمكن حسابها كما يلي:

فترة الاسترداد= 3 + 10 =  $10 + 3$  سنة. 3 30

يلاحظ أنه يـّ المشروع (B) حتى نهاية السنة الثالثة يكون متبقى 10 آلاف دينار لم تُسترد بعد والتى<sup>|</sup> يتم اسرتدادها من الـ30 ألف دينار قيمة ص.ت.ن. للسنة الرابعة بنسبة الثلث من تلك السنة لذا تكون فرتة االسرتداد 3 سنوات وثلث.

**3**

وبفرض أن العمر الإنتاجي للمشروع (B) 3 سنوات فقط فإنه لن يتحول ص.ت.ن. متراكم إلى موجب <u>ي</u>ف هذه الحالة، بمعنى أنه سوف ينتهي عمر المشروع قبل أن يسترد تكاليفه الاستثمارية الـ100 ألف دينار كاملة حيث يكون استرد منها 90 ألف دينار ويبقى 10 ألاف دينار لن تسترد

#### حالة خاصة:

إذا كان المشروع يحقق صاية تدفق سنوي متساوي خلال سنوات التشغيل فإنه بالإضافة إلى الطريقة السابقة يمكن حساب فترة الاسترداد كما يلي:

فرتة االسرتداد = التكاليف االستثمارية ÷ ص.ت.ن. السنوي.

### .2.1داللة مؤشر فرتة االسرتداد:

يكون دائماً املستثمر حريصاً على اسرتداد قيمة االستثمار بأسرع وقت ممكن لتجنب املخاطر المحتملة ، لذا فإنه كلما فصرت فترة الاسترداد كانت أفضل بالنسبة للمستثمر ويمكن استخدام هذا املؤشر لتقييم املشروعات كما يلي:

## أوال/ً يف حالة قرارات القبول أو الرفض:

تقبل المشروعات التي تكون فترة استردادها أقل من أو تساوي فترة الاسترداد المطلوبة، وترفض التي تكون فترة استردادها أكبر من ذلك.

فعلى سبيل المثال ية الحالة التطبيقية السابقة بفرض أن فترة الاسترداد المطلوبة 3 سنوات فإنه يقبل المشروع (A) لأن فترة استرداده تساوي الفترة المطلوبة، ويرفض المشروع (B) لأن فترة استرداده أكبر من الفرتة املطلوبة.

# ثانياً/ في حالة المفاضلة بين المشروعات:

يعتبر المشروع الأفضل هو الذي تكون فترة استرداده أقل. بالرجوع إلى الحالة السابقة فإن المشروع (A) أفضل من المشروع (B) لأن فترة استرداده أقل.

# .3.1مزايا ومآخذ فرتة االسرتداد:

# أولاً/ المزايا :

من أهم مزايا استخدام مؤشر فترة الاسترداد ية تقييم المشروعات: . البساطة وسهولة حسابها.

. يحقق مؤشر فترة الاسترداد قدراً من الأمان للمشروعات التي تتأثر أعمالها بالتقلبات الاقتصادية والتكنولوجية والفنية السريعة.

## ثانيا/ً املآخذ:

االسرتداد عن املشروع )A).

. جتاهل القيمة الزمنية للنقود فعلى سبيل املثال تتساوى من وجهة نظر هذا املؤشر أن حيقق املشروع ص.ت.ن. 70 يفـ السنة الأولى ثم 30 يفـ السنة الثانية مع حالة تحقق 30 يفـ السنة الأولى ثم 70 يفـ السنة الثانية، على الرغم من أن الحصول على 70 أولًا أفضل من الحصول على 30 نظراً لأهمية القيمة الزمنية للنقود، وسيتم التغلب على هذا املأخذ من خالل استخدام مؤشر صايف القيمة احلالية. . تجاهل ص.ت.ن. التي تلي فترة الاسترداد ففي المشروع (A) كانت هناك بعد فترة الاسترداد صاية تدفقات نقدية قيمتها 30 ألف دينار يف حني أنه يف املشروع )B )كانت هنالك صايف تدفقات نقدية قيمتها 110 ألف دينار تم تجاهلها تماماً رغم أنه قد تكون بقيمتها أفضل من الزيادة ية فترة

. يشجع مؤشر فترة الاسترداد على الاستثمار ية المشروعات الصغيرة التي تكون فترة استردادها صغرية.

. تؤدي إلى تحقيق عكس الهدف من الاستثمار وهو تعظيم الربح، حيث أن هذا المؤشر يتطلب تخفيض المخاطرة بتقصير فترة الاسترداد مما يعنى تقليل العوائد لأن العوائد تزداد بزيادة درجة المخاطرة.

# .2 املعدل املتوسط للعائد **(TMR(**

يتمثل هذا المبيار ية إيجاد النسبة المئوية لمتوسط صاية العائد من تكلفة الاستثمار الأولية و يعبر عن العائد السنوي لرأس المال المستثمر. و يتم حسابه بالطريقة التالية:

**4**

#### 1.2حساب املعدل املتوسط للعائد TMR:

حيسب بالعالقة التالية:

$$
TMR = \frac{\displaystyle \frac{1}{n}\sum_{n=0}^{N}C_n}{I_0} \times 100
$$

**5**

حيث:C: التدفق النقدي الصايف/I: مبلغ االستثمار األولي N: مدة االستثمار.

وللحكم على المشروع واتخاذ القرار الاستثماري طبقا لهذا المعيار لابد من مقارنة معدل املتوسط للعائد مبعدل عائد الفرصة البديلة، سواء كان متوسط أسعار الفائدة يف السوق أو متوسط التكلفة املرجحة لألموال إذا كان القرار خاص ببديل واحد، أما إذا كان بصدد االختيار بني عدة بدائل، فإنه يمكن المفاضلة بينهم على أساس مقارنة المعدلات المستخرجة لكل منهم، و اختيار أعلى املعدالت، مع شرط أن يكون أيضا أعلى من معدل عائد الفرصة البديلة.

### .2.2مزايا ومآخذ املعدل املتوسط العائد:

## أولاً/ المزايا :

• يتميز هذا املعيار بسهولة احلساب و الفهم.

• بأخذ يف االعتبار عامل الرحبية املتوقعة من االستثمار املتمثلة يف التدفقات النقدية املتحصل عليها حتى بعد تغطية قيمة الاستثمار الأولى، و هو ما أهمله معيار فترة الاسترداد.

## ثانيا/ً املآخذ:

• من أهم عيوب هذا املعيار أنه يتجاهل القيمة احلالية للنقود، فهو ال يفرق بني الوحدة النقدية احملققة ية السنة الأولى من عمر المشروع و الوحدة النقدية المحققة ية السنة الأخيرة.

• يتجاهل طول العمر االقتصادي للمشروع، و املكاسب الكلية اليت ميكن حتقيقها خالل هذا العمر، حبيث أنه يساوي بني املشروعات ذات املعدالت املتساوية يف العائد و إن اختلفت تدفقاتها النقدية من حيث توقيت حدوثها أو مجموعها. **التطبيق على نفس الثال السابق**.

# .3 مؤشر صايف القيمة احلالية **(VAN (nette actuelle Valeur**

### .1.3مفهوم صايف القيمة احلالية:

يتمثل صاية القيمة الحالية ية الفرق بين القيمة الحالية لصاية التدفقات النقدية الداخلة خلال سنوات التشغيل والقيمة الحالية لصايخ التدفقات النقدية الخارجة خلال فترة الإنشاء.

## .2.3قياس صايف القيمة احلالية:

يتم قياس صايف القيمة احلاليةVAN من خالل اخلطوات التالية:

-يتم حساب القيمة احلالية VA لصايف التدفقات النقدية (CF (اليت يتوقع أن حيققها املشروع من بداية فترة الإنشاء وحتى نهاية عمر المشروع إلى غاية الزمن صفر (زمن بداية المشروع)، مع مراعاة الإشارات السالبة لصايف التدفقات النقدية اخلارجة.

ويتم حساب القيمة الحالية لصاية التدفقات النقدية لأي مشروع كما يلي:

$$
\xrightarrow{\text{Investissement}}
$$

On actualise les cash flow

$$
VA = \sum_{i=1}^{n} \frac{CF_i}{(1+t)^n}
$$

-يتم حساب صايف القيمة احلالية، وهي الفرق بني القيمة احلالية وتكلفة االستثمار، أي الفرق بني مجموع التدفقات النقدية المتولدة عن الاستثمار والمحينة إلى زمن بداية النشاط مع رأس المال المستثمر يف املشروع، وذلك على النحو التالي:

$$
VAN = \sum_{i=1}^{n} \frac{CF_i}{(1+t)^n} - I_0
$$

 $\mathbf{I}_{\alpha}$ تكلفة الاستثمار : CF التدفق النقدي للفترة ا معامل التحيين  $(1+\mathbf{t})^{\mathsf{n}}$ t معدل التحيين العمر الإفتراضى للاستثمار

#### .3.3 نتائج ودلالة مؤشر صافي القيمة الحالية لتقييم الشروعات:

عند قياس صايخ القيمة الحالية التي يحققها المشروع الاستثماري فإن النتيجة حتما ستكون واحدة من ثالثة احتماالت هي:

\* **VAN >** صفر: أي صايف قيمة حالية موجبة، مما يعين أن القيمة احلالية للتدفقات النقدية الداخلة أكبر من القيمة الحالية للتدفقات النقدية الخارجة، ويخ هذه الحالة يكون المشروع يحقق العائد المطلوب (معدل الخصم) وزيادة.

\* **VAN =** صفر: مما يعين أن القيمة احلالية للتدفقات النقدية الداخلة تساوي القيمة احلالية للتدفقات النقدية الخارجة، ويكون المشروع ية هذه الحالة يحقق العائد المطلوب (معدل الخصم) فقط. \* **VAN <** صفر: أي صايف قيمة حالية سالبة، مما يعين أن القيمة احلالية للتدفقات النقدية الداخلة أصغر من القيمة الحالية للتدفقات النقدية الخارجة، ويكون المشروع ية هذه الحالة يحقق أقل من العائد المطلوب (معدل الخصم).

**6**

وفي ضوء تلك النتائج يمكن تقييم المشروعات كما يلي : أوال/ً يف حالة قرارات القبول أو الرفض: تقبل المشروعات التى تحقق VAN أكبر من أو تساوي صفر، وترفض المشروعات التي تحقق VAN. أصغر من صفر وذلك عند معدل الخصم المحدد. ثانيا/ً املفاضلة بني املشروعات:

المشروع الأفضل الذي يحقق VAN أكبر عند نفس معدل الخصم المحدد.

### حالة تطبيقية:

فيما يلي صايف التدفقات النقدية للمشروعني )A)،( B )باأللف دينار:

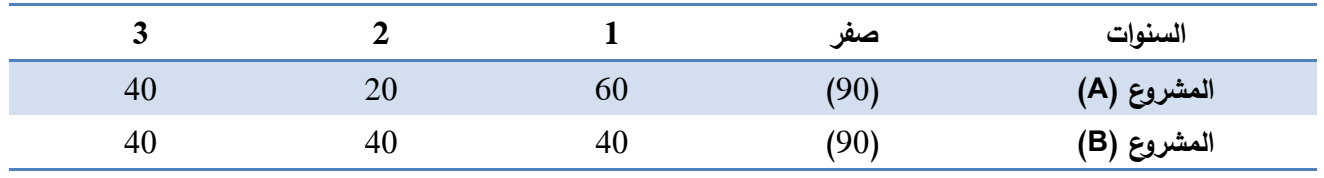

المطلوب/ تقييم كل من المشروعين على حدة باستخدام مؤشر صاية القيمة الحالية عند معدل خصم %10 ثم املفاضلة بينهما؟.

**7**

#### احلل:

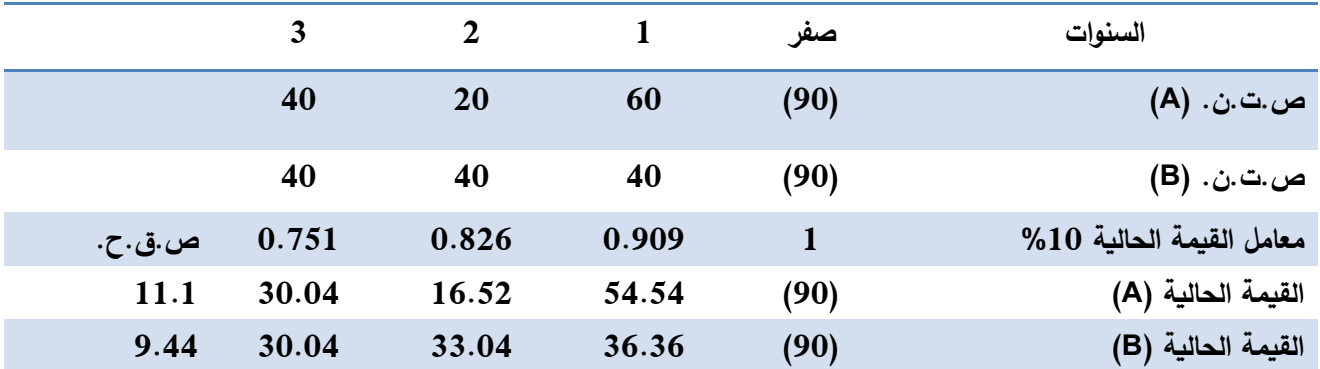

يلاحظ أن معامل القيمة الحالية للسنة (صفر) هو واحد صحيح لأن الاستثمار فوري بمعنى أن القيمة الحالية لدينار الآن هي دينار ، وللوصول إلى صايخ القيمة الحالية يتم جمع القيمة الحالية لجميع صايخ التدفقات النقدية بدء من سنة (صفر) حتى السنة (الثالثة) مع مراعاة الإشارة السالبة يف سنة (صفر). وبناءً على نتائج صايخ القيمة الحالية التي يحققها المشروعان فإنه عند تقييم كل مشروع على حدة فإن كلا المشروعين يقبل لأن كل منها يحقق ص.ق.ح. موجب أما يف حالة المفاضلة بين المشروعين فإن المشروع (A) أفضل من المشروع (B) لأنه يحقق ص.ق. ح أعلى.

## حالة خاصة:

ية حالة الاستثمار الفوري والذي يحقق صاية تدفق سنوي متساوي خلال سنوات التشغيل فإنه يمكن حساب **VAN** من خالل قانون القيمة احلالية لدفعات متساوية بالعالقة التالية:

**VAN** ( =CF ×معامل القيمة احلالية لدفعات دورية ( – تكلفة االستثمار.

$$
VAN = [CF_i \frac{1 - (1+t)^{-n}}{t}] - I_0
$$

#### .4.3مزايا ومآخذ مؤشر صافي القيمة الحالية :

#### أولا/ المزايا :

Ï

. مراعاة القيمة الزمنية للنقود مما يعكس قدرة املشروع على تغطية التكاليف االستثمارية وحتقيق عائد إضايف. . يأخذ يف االعتبار املكاسب النقدية حتى نهاية عمر املشروع. ثانيا/ً املآخذ:

للتدفقات النقدية الخارجة كتكاليف استثمارية والتي تولد عنها الإيراد ، وبالتالي نصيب كل دينار| 8 . تجاهل ربحية الدينار الواحد من الاستثمار مما يجعل المفاضلة بين المشروعات المختلفة ية تكاليفها الاستثمارية غير موضوعية، حيث يركز على قياس قيمة ص.ق.ح. دون الأخذ ية الاعتبار القيمة الحالية من تلك القيمة من ص.ق.ح.

. مشكلة اختيار معدل اخلصم املناسب وما يرتبط به من خماطر عدم التأكد.

# **Taux de rentabilité interne (TRI)** الداخلي(املردودية )العائد معدل.4

عند استخدام مؤشر صايف القيمة احلالية، كان ال بد من اختيار معدل خصم مناسب لقياس القيمة الحالية، وإذا كانت النتيجة ص.ق.ح. موجب فإن المشروع يحقق العائد المطلوب وزيادة (أي عائد أعلى من معدل الخصم) ولكن دون تحديد هذا العائد ومن هنا جاءت فكرة مؤشر معدل العائد الداخلي من أجل البحث عنه وتحديد معدل العائد الذي يتوقع أن يحققه المشروع، بدلاً من الاكتفاء بمعرفة عما إذا كان هذا العائد أعلى أم أقل من معدل الخصم المستخدم (معدل العائد المطلوب).

## .1.4مفهوم مؤشر معدل العائد الداخلي TRI:

يقصد بمعدل العائد الداخلي: معدل العائد الذي يحققه المشروع من داخله بغض النظر عن معدل العائد المطلوب، وهو يمثل معدل الخصم الذي عنده تتساوى القيمة الحالية لصاية التدفقات النقدية الداخلة مع القيمة احلالية لصايف التدفقات النقدية اخلارجة للمشروع، أي هو معدل اخلصم الذي عنده صايف القيمة احلالية للمشروع تساوي صفر.

.2.4استخراج معدل العائد الداخلي TRI: من خالل مفهوم معدل العائد الداخلي فإنه جيب البحث عن معدل اخلصم الذي عنده ص.ق.ح. يساوي صفر ويمكن استنتاج معدل العائد الداخلي باستخدام الطريقة التالية:

## الطريقة الرياضية:

نظراً لصعوبة تطبيق الطريقة السابقة فإنه يمكن الاعتماد على الطريقة الرياضية التي تتطلب حساب ص.ق.ح. للمشروع عند معدلي خصم مختلفين ويفضل أن تكون ص.ق.ح. عند معدل الخصم الأصغر موجبة وعند المعدل الأكبر سالبة، وكلما كانت القيمة قريبة ن الصفر أكثر كلما كانت النتائج أكثر دقة وميكن استنتاج معدل العائد الداخلي رياضياً من خالل العالقة التالية: والبيان التالي يعكس ذلك:

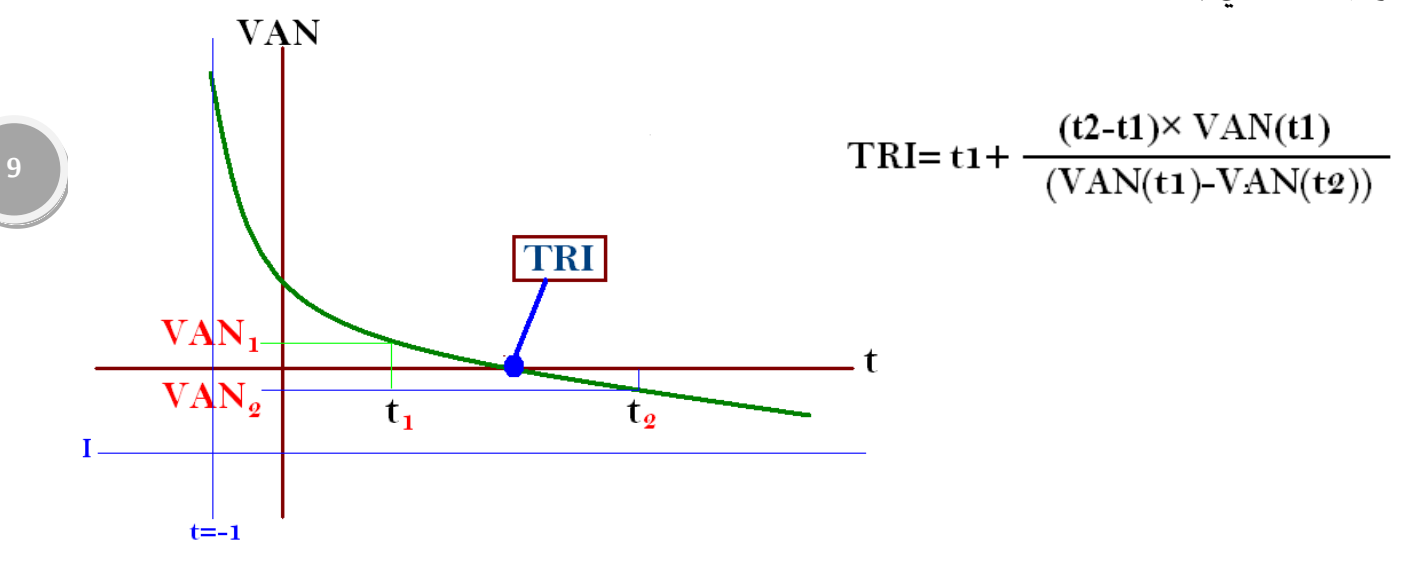

مع الأخذ بعين الاعتبار أن معدل العائد الداخلي المحسوب باستخدام هذه العلاقة هو تقريبي وتزداد دقته إذا مت مراعاة أن تكون 1VAN موجبة، 2VAN سالبة، والقيم قريبة من الصفر، علماً بأنه يمكن باستخدام برامج الحاسوب مثل (إكسل) حساب جميع المؤشرات السابقة بسهولة ودقة متناهية، ولكن لا بد من الوقوف على مفاهيم تلك المؤشرات ودلالاتها وقراءة ما بها من نتائج.

## .3.4داللة مؤشر معدل العائد الداخلي:

# أولاً/ في حالة قرارات القبول أو الرفض:

تقبل المشروعات التي تحقق معدل عائد داخلي أكبر من أو يساوي معدل العائد المطلوب، وترفض املشروعات اليت حتقق معدل عائد داخلي أصغر من معدل العائد املطلوب.

# ثانيا/ً املفاضلة بني املشروعات:

المشروع الأفضل الذي يحقق معدل عائد داخلي أعلى.

#### حالة تطبيقية:

فيما يلي صايخ التدفقات النقدية التي يتوقع أن يحققها أحد المشروعات الاستثمارية (دينار):

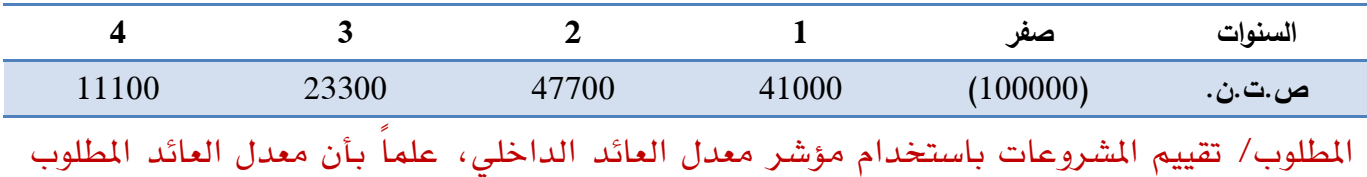

 $2.12$ 

استرشد بمعدلي خصم 10٪، 12٪.

الحل: يتم حساب VAN للمشروع عند معدلي خصم 10٪، 12٪ ، فإذا كانت النتيجة VAN = صفر عند أي من املعدلني فيكون هو معدل العائد الداخلي، وإذا مل يعط أي منها VAN = صفر نطبق العالقة الرياضية.

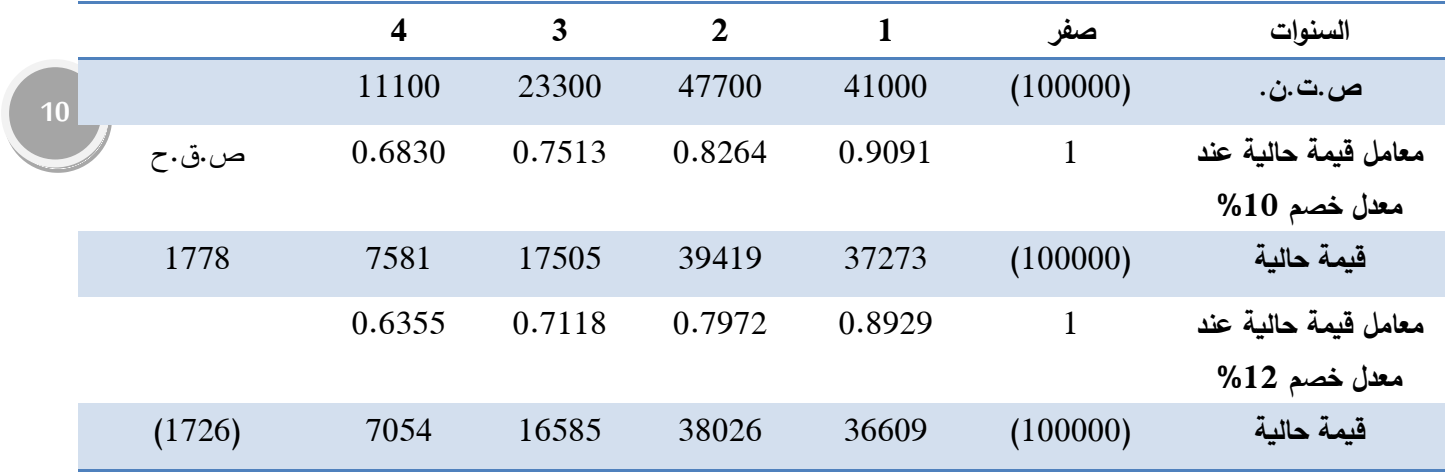

ميكن تطبيق العالقة الرياضية كما يلي:

$$
TRI = t1 + \frac{(t2-t1)^2 \text{ VAN}(t1)}{(VAN(t1)-VAN(t2))}
$$

 $\chi$ 11 = 1778 × (10-12) +10 = 11 $\chi$ معدل العائد الداخلي 1726 + 1778

يلاحظ أنه VAN2 قيمة سالبة تحولت إلى موجبة مع إشارة (-) التي يخ المقام وحيث أن معدل العائد المطلوب 12٪ والمشروع يحقق معدل عائد داخلي 11٪ (أقل من المطلوب) لذا يرفض المشروع.

.4.4مزايا ومآخذ مؤشر معدل العائد الداخلي:

#### أوال/ً املزايا:

-يعترب مقياساً دقيقاً للرحبية ويتميز باملوضوعية إىل أبعد احلدود. -يتفادى مشكلة اختيار معدل اخلصم وما يرتبط به من خماطر. ثانيا/ً املآخذ:

-يتطلب جهد يف استخراجه بدقة، ولكن ميكن التغلب على هذه املشكلة باستخدام احلاسوب. -يفرتض أن التدفقات النقدية الداخلة سيعاد استثمارها مبعدل يساوي معدل العائد الداخلي، وهذا ما يصعب حتقيقه يف ظل اعتبارات عدم التأكد.

# .5 مؤشر دليل )منسوب( الرحبية **(IP (profitabilité de Indice**

كما تبني أنه من مآخذ مؤشر صايف القيمة احلالية جتاهل رحبية الدينار من صايف القيمة احلالية فإنه ميكن التغلب على هذا املأخذ من خالل تطبيق مؤشر دليل الرحبية.

#### .1.5مفهوم مؤشر منسوب الرحبيةIP:

يقصد بمنسوب الربحية نصيب كل دينار من القيمة الحالية للتكاليف الاستثمارية (صاية التدفقات النقدية الخارجة) من صاية القيمة الحالية التي يحققها المشروع.

#### .2.5حساب منسوب الرحبية IP:

يتم حساب منسوب الرحبية من خالل العالقة التالية:

$$
IP=\frac{\sum\limits_{i=0}^{n} CF_i \left(1+T\right)^{-t}}{I_0} \qquad \ \ \, \text{ or } \qquad \ \ \, IP=\frac{\sum\limits_{i=0}^{n} CF_i \left(1+T\right)^{-i}}{\sum\limits_{i=0}^{n} I_i \left(1+T\right)^{-i}}
$$

**11**

ينتج عن تطبيق هذا المعيار ثلاثة احتمالات هي:

- **1<IP**: هذا يعين أن القيمة احلالية جملموع العوائد أكرب من القيمة احلالية لتكاليف املشروع، ما يدل على أن املشروع مربح و ذو جدوى اقتصادية.
- **1>IP**: يف هذه احلالة تكون القيمة احلالية جملموع املدخالت أقل من القيمة احلالية للمخرجات، أي أن املشروع ليس له رحبية أو جدوى اقتصادية.
- **1=IP**: و هنا تتساوى القيم احلالية للعوائد والتكاليف، وهذا يعين أن املشروع ليس لديه جدوى اقتصادية أو ربحية، ويكون أساس الاختيار هنا يعود على اعتبارات أخرى (اجتماعية، سياسية...).

و<u>ي</u>ف ضوء تلك النتائج **يمكن تقييم الشروعات كما يلي**:

# أولاً/ في حالة قرارات القبول أو الرفض :

تقبل المشروعات التي تحقق منسوب ربحية أكبر من أو يساوي الواحد ، وترفض المشروعات التي تحقق منسوب ربحية أصغر من الواحد وذلك عند معدل الخصم المحدد.

ثانيا/ً املفاضلة بني املشروعات:

المشروع الأفضل الذي يحقق منسوب ربحية أكبر عند نفس معدل الخصم المحدد.

#### .3.5حالة خاصة:

يف حالة االستثمار الفوري والذي حيقق صايف تدفق سنوي متساوي يف سنوات التشغيل. يتم حساب منسوب الرحبية مباشرة من خالل العالقة التالية:

منسوب الربحية = ( ص.ت.ن. سنوي× معامل القيمة الحالية لدفعة دورية ) – المبلغ المستثمر 0l

#### املبلغ املستثمر0I

مع مراعاة أنه إذا كانت ص.ق.ح. حمسوبة مسبقاً فإنه ميكن استخدامها مباشرة والقسمة على التكاليف االستثمارية الفورية )0I).

.4.5مزايا ومآخذ مؤثر منسوب الرحبية:

## أوال/ً املزايا:

- •يعكس هذا املعيار فعالية و إنتاجية االستثمار.
- غالبا ما يستخدم كمعيار مرجح ملعيار صايف القيمة احلالية بغرض ترتيب املشروعات االستثمارية اليت حتقق صايف قيمة حالية موجبة.

**12**

# ثانيا/ً املآخذ:

- ال ميكن استخدام هذه الطريقة إذا كانت هناك تدفقات نقدية سالبة يف سنوات متعددة من سنوات املشروع.
	- •ال يعاجل مشكلة اخلطر وعدم التأكد الذي يصاحب التدفقات النقدية.